**IIIIIIIII** le savoir vivant l

## **INTRODUCTION AU MODULE 2.9**

2<sup>ème</sup> année Bachelor (BMed2)

Romano Regazzi / Lucia Palazzo

22 septembre 2023

Contact: coursoption med@unil.ch

,,,,,,,,,,,,,,,,,,,,,,,

aculté de biologie et de médecine

#### Organisation de la 2ème année Bachelor (BMed2)

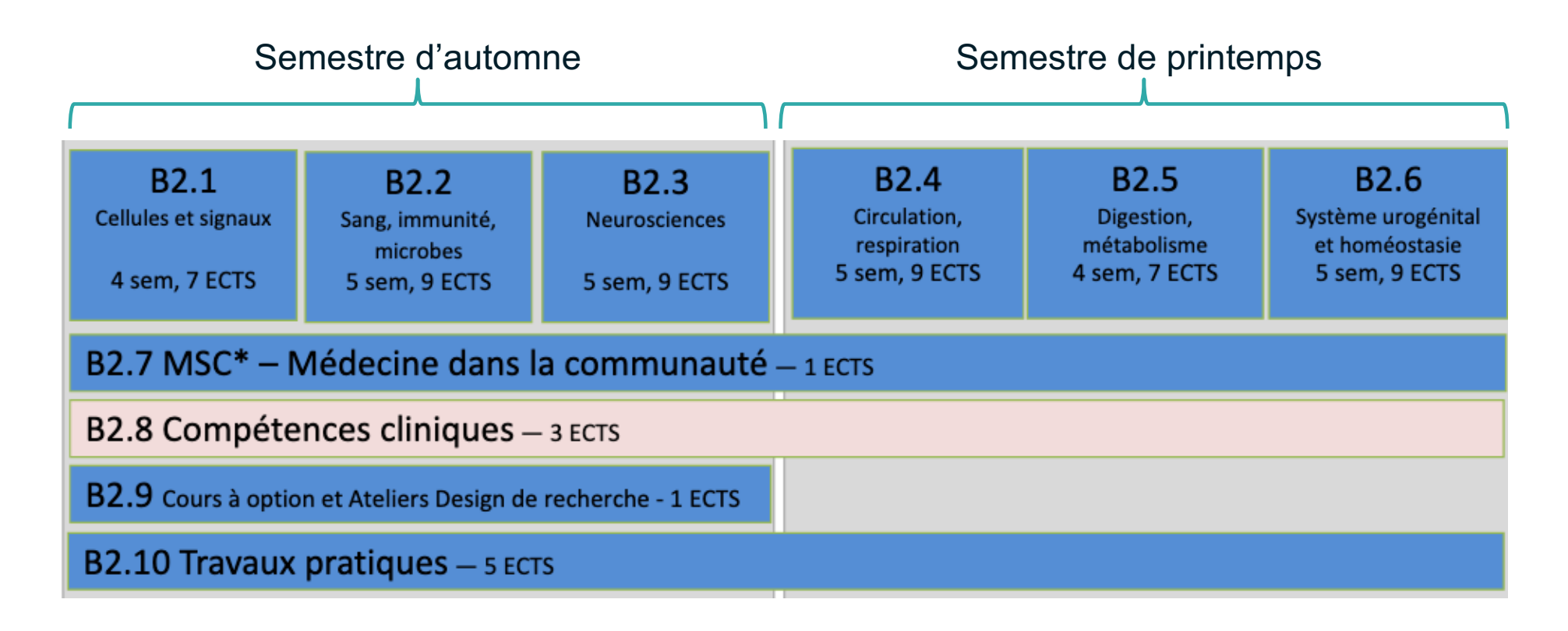

|||||||||||||||||||||||||||||||||||||||||||||||||||||||||||||||||||||||||||||||||||||||||||||||||||||||||||||||||||||||||||||||||||||||||||||||||||||| Faculté de biologie et de médecine

### **CONTENU DU MODULE 2.9**

Ateliers design de recherche (3 après-midis)

[https://www.unil.ch/ecoledemedecine/Recherch](https://www.unil.ch/ecoledemedecine/Recherche)e

||||||||||||||||||||||||||||||||||||||||||||||||||||||||||||||||||||||||||||||||||||||||||||||||||||||||||||||||||||||||||||||||||||||||||||||||||||||

Cours à option (5 après-midis)

Faculté de biologie et de médecine

## **CURSUS - BACHELOR**

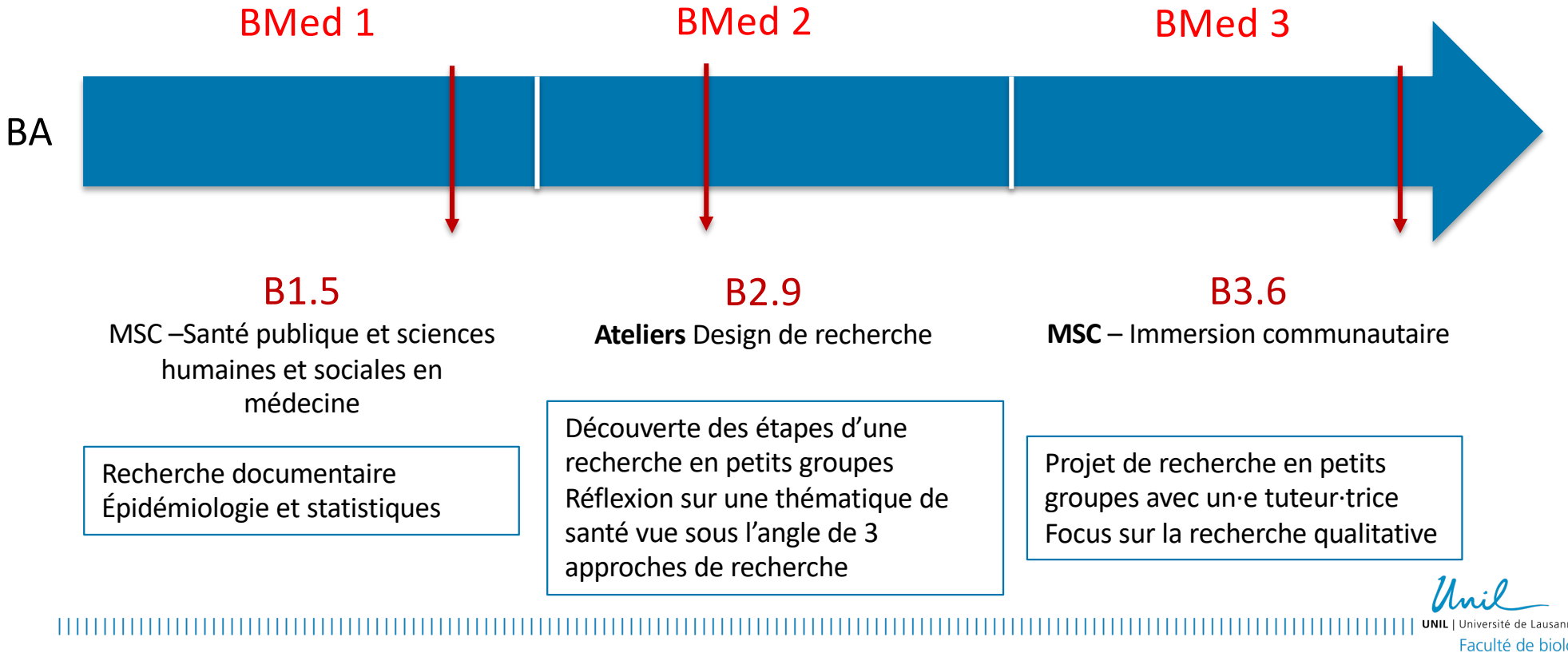

Faculté de biologie et de médecine

## **CURSUS - MASTER**

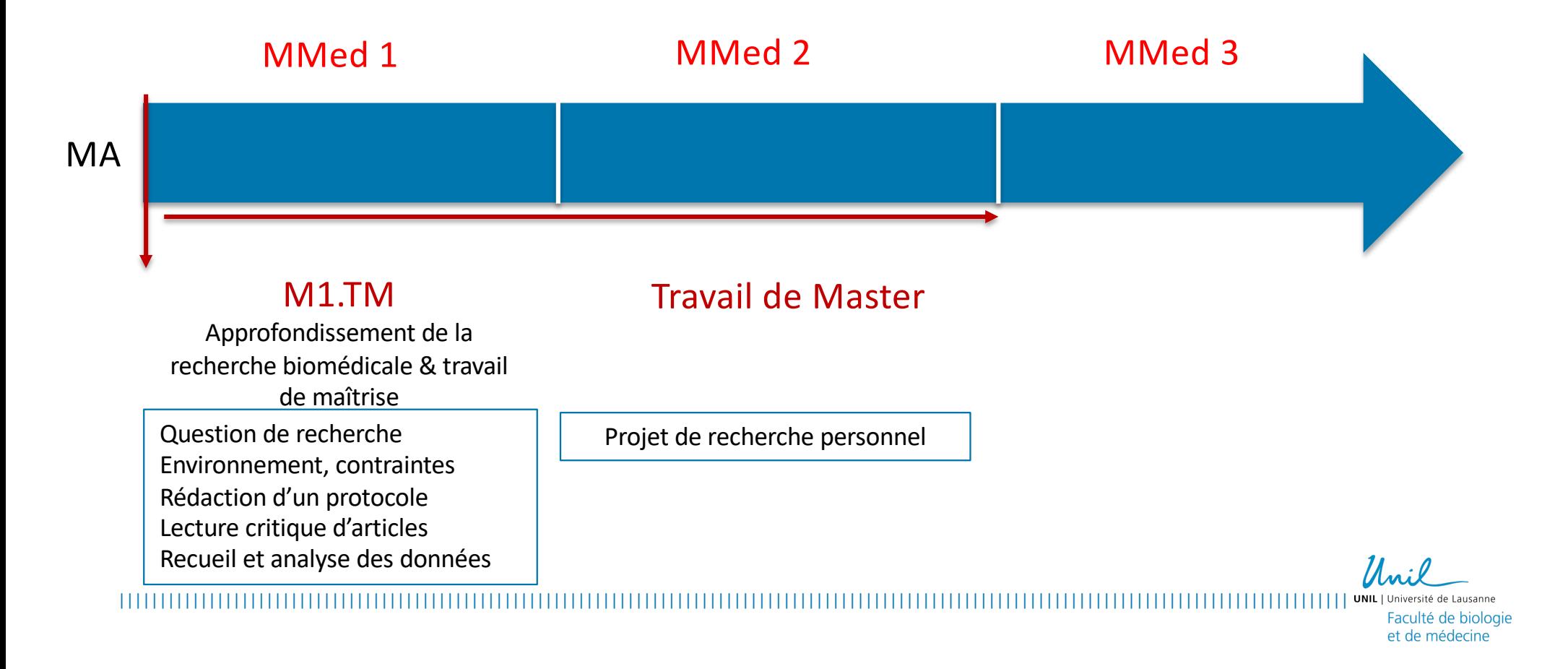

# **ATELIERS DESIGN DE RECHERCHE**

1 x atelier « recherche fondamentale » (Pr D Golshayan) 1 x atelier « recherche clinique et épidémiologique » (Pr M Bochud) 1 x atelier « recherche communautaire » (Dr V Grazioli) Une thématique

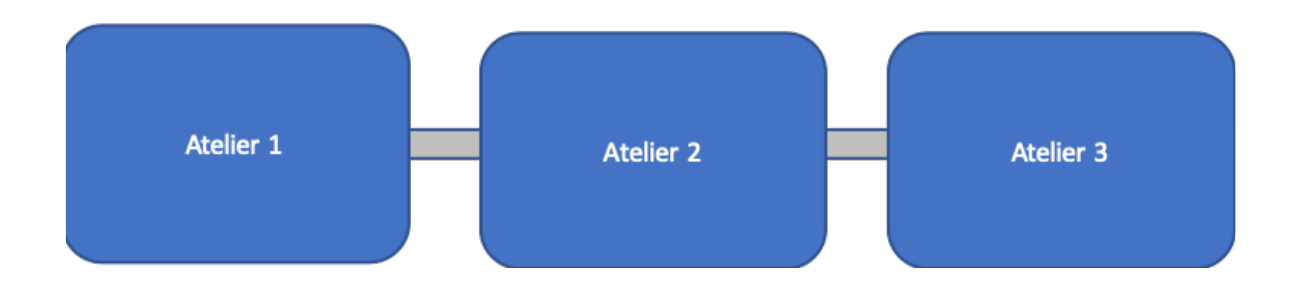

3 vendredis après-midis de 13h30 à 16h (10.11-17.11-24.11)

Ateliers en petits groupes de 6 étudiant·e·s supervisés par des tuteurs·trices

||||||||||||||||||||||||||||||||||||||||||||||||||||||||||||||||||||||||||||||||||||||||||||||||||||||||||||||||||||||||||||||||||||||||||||||||||||||

Faculté de biologie et de médecine

# **ATELIERS – OBJECTIFS**

A la fin des 3 ateliers (des 3 approches), l'étudiant·e doit être capable de :

- Appréhender l'importance de la recherche pour le métier de médecin
- Différencier les spécificités des axes d'investigation suivants :
	- o Recherche fondamentale
	- o Recherche clinique et épidémiologique
	- o Recherche communautaire
- Reconnaître les caractéristiques principales des études de type expérimental/interventionel, observationel et/ou mixte
- Différencier les spécificités des approches quantitatives, qualitatives et/ou mixtes (qu'est-ce qui les distingue, et qu'est-ce qu'elles ont en commun)
- Reconnaître les étapes principales d'une recherche :
	- o Identifier un besoin de recherche et élaborer une question de recherche précise
	- o Définir une hypothèse de recherche (si applicable)
	- o Sélectionner une approche méthodologique appropriée à la question de recherche
	- o Se familiariser avec la notion de données scientifiques (type et validité des données, résultats attendus, implication clinique, …)

||||||||||||||||||||||||||||||||||||||||||||||||||||||||||||||||||||||||||||||||||||||||||||||||||||||||||||||||||||||||||||||||||||||||||||||||||||||

aculté de biologie et de médecine

### **CONTENU DU MODULE 2.9**

Ateliers design de recherche (3 après-midis)

Cours à option (5 après-midis)

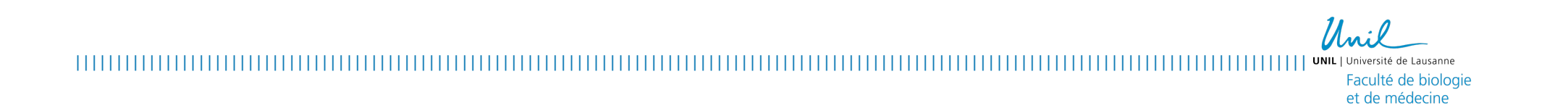

## **PROGRAMME DES COURS À OPTION BMED2** 2022-2023

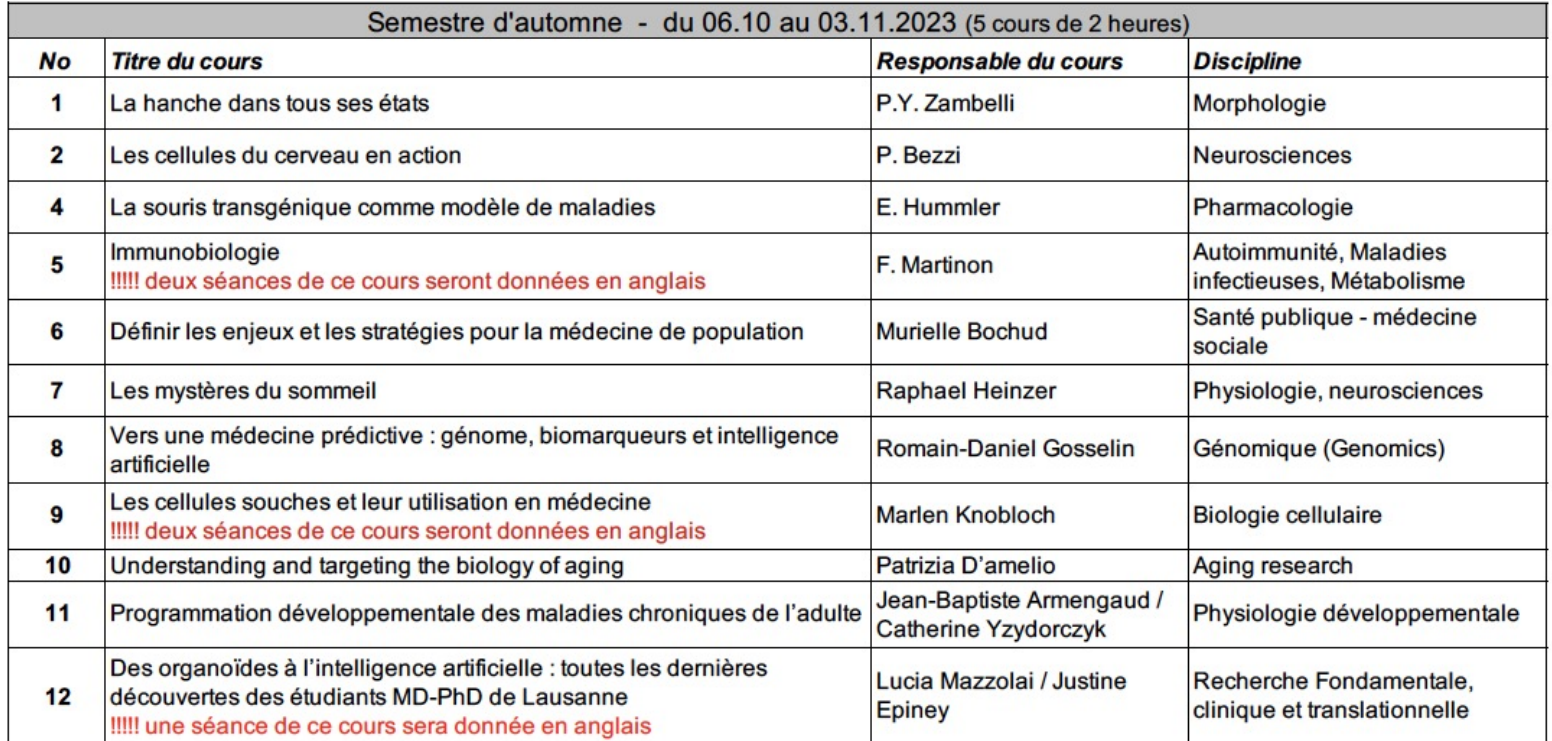

,,,,,,,,,,,,,,,

 $\begin{array}{c} \hline \end{array} \begin{array}{c} \hline \end{array} \begin{array}{c} \hline \end{array} \begin{array}{c} \hline \end{array}$ 

**IIIII** UNIL Université de Lausanne Faculté de biologie et de médecine

## **TABLEAU DES DATES DE COURS ET LIEUX**

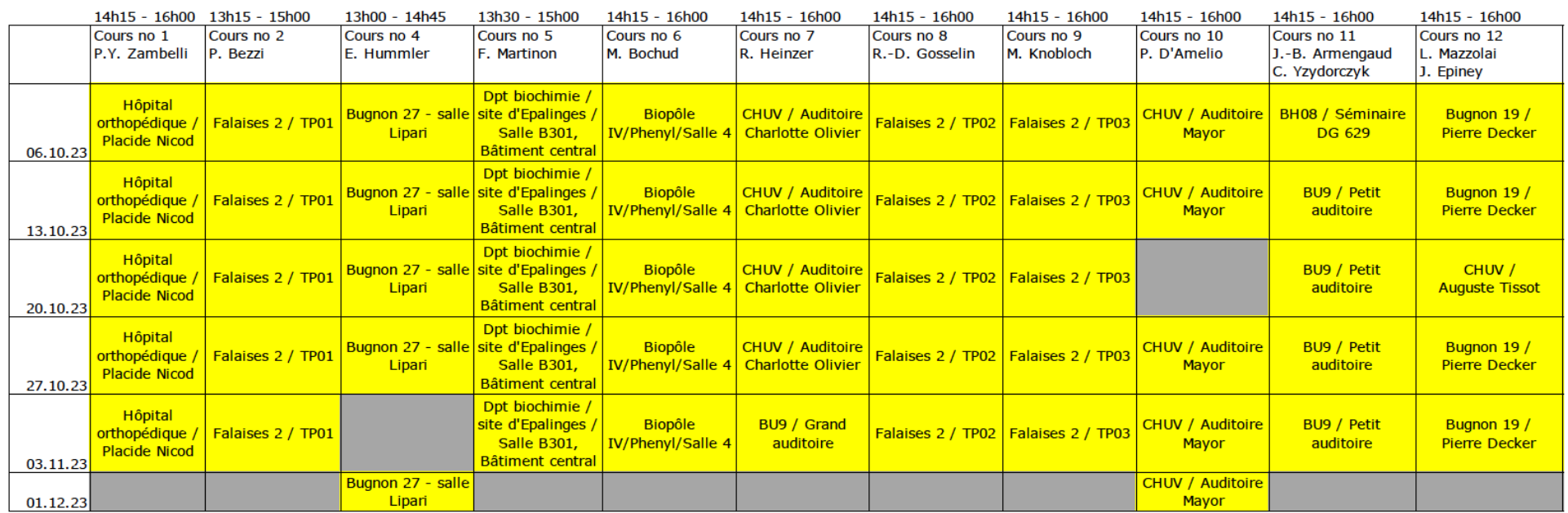

Cours à option BMed2 / Tableau des dates de cours et lieux / semestre d'automne 2023

Unil

| | | | | | | | | | | | | | | | | UNIL | Université de Lausanne Faculté de biologie et de médecine

## **VALIDATION DU MODULE B2.9**

Nombre de crédits : 1 crédit ECTS octroyé en cas de :

- participation attestée à toutes les séances du cours à option choisi ou attribué au semestre d'automne ;
- participation attestée aux trois Ateliers Design de recherche ;
- respect des éventuelles autres validations exigées dans le cadre du cours à option et des ateliers ;
- signature des feuilles de présence ;
- travail compensatoire en cas d'absence

||||||||||||||||||||||||||||||||||||||||||||||||||||||||||||||||||||||||||||||||||||||||||||||||||||||||||||||||||||||||||||||||||||||||||||||||||||||

# **CHOIX DES COURS A OPTION**

Le moment est venu d'effectuer votre choix de 3 cours à option dans l'ordre de vos préférences, mais vous ne suivrez qu'un seul de ces cours.

Les cours à option se dérouleront le vendredi après-midi. Chaque cours se déroulera à des dates fixées par les responsables.

||||||||||||||||||||||||||||||||||||||||||||||||||||||||||||||||||||||||||||||||||||||||||||||||||||||||||||||||||||||||||||||||||||||||||||||||||||||

# **INSCRIPTION COURS A OPTION**

L'inscription aux cours à option se fera online, elle démarre aujourd'hui et se terminera le lundi 25 septembre à 23h59. Un mail va vous être adressé dans l'après-midi.

Un lien est à disposition sur notre site internet dont voici le cheminement pour y accéder :

[http://www.unil.ch/ecoledemedecin](http://www.unil.ch/ecoledemedecine)e

- > Cursus
- > Cours à option

Puis vous devrez introduire votre

« username » et « password »

||||||||||||||||||||||||||||||||||||||||||||||||||||||||||||||||||||||||||||||||||||||||||||||||||||||||||||||||||||||||||||||||||||||||||||||||||||||

et vous arriverez sur la page ci-dessous

aculté de biologie

Vous trouverez sur le site de l'École de médecine les descriptifs de chaque cours proposé pour effectuer votre choix.

#### Votre sélection: 2ème année Baccalauréat universitaire en Médecine (2007 ->) EM: Inscription aux cours à option en 2023A

Attention : tant que vous n'accédez pas à la confirmation, aucune inscription n'est prise en contacter votre faculté durant les périodes d'inscription.

#### 2ème année Baccalauréat universitaire en Médecine (2007 ->)

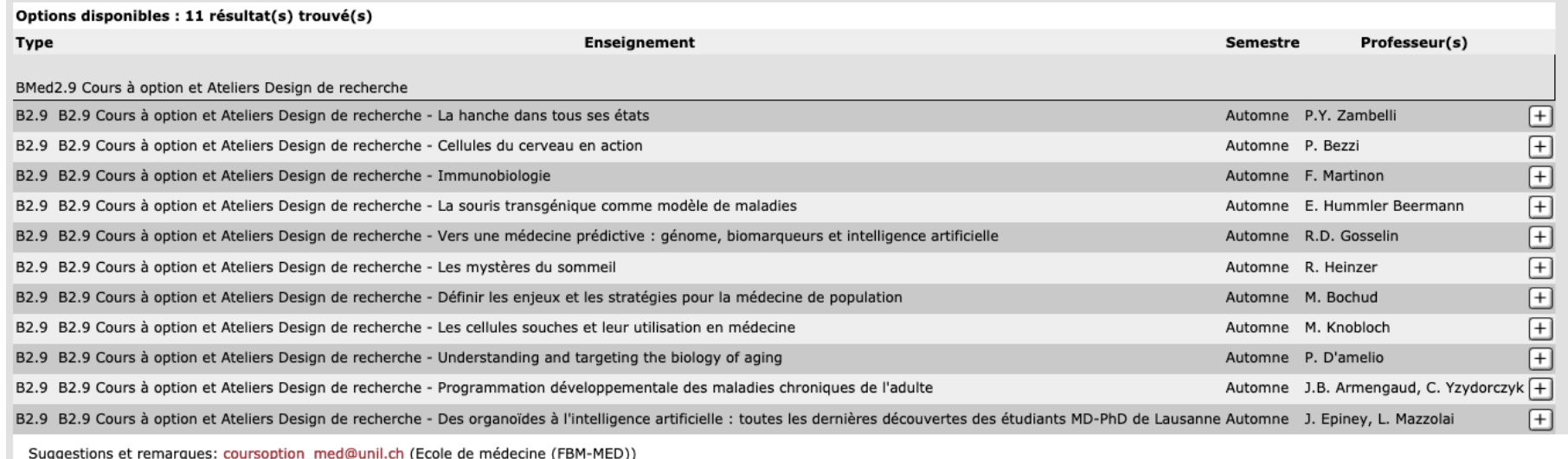

 $||||||||||||||$  UNI

Faculté de biologie et de médecine

Au fur et à mesure que vous allez faire vos choix, ils vont s'afficher. Vous avez la possibilité de changer l'ordre grâce aux flèches sur le côté ou d'en supprimer au moyen du « - »

Votre sélection: 2ème année Baccalauréat universitaire en Médecine (2007 ->) EM: Inscription aux cours à option en 2023A

#### Attention : tant que vous n'accédez pas à la confirmation, aucune inscription contacter votre faculté durant les périodes d'inscription.

2ème année Baccalauréat universitaire en Médecine (2007 ->)

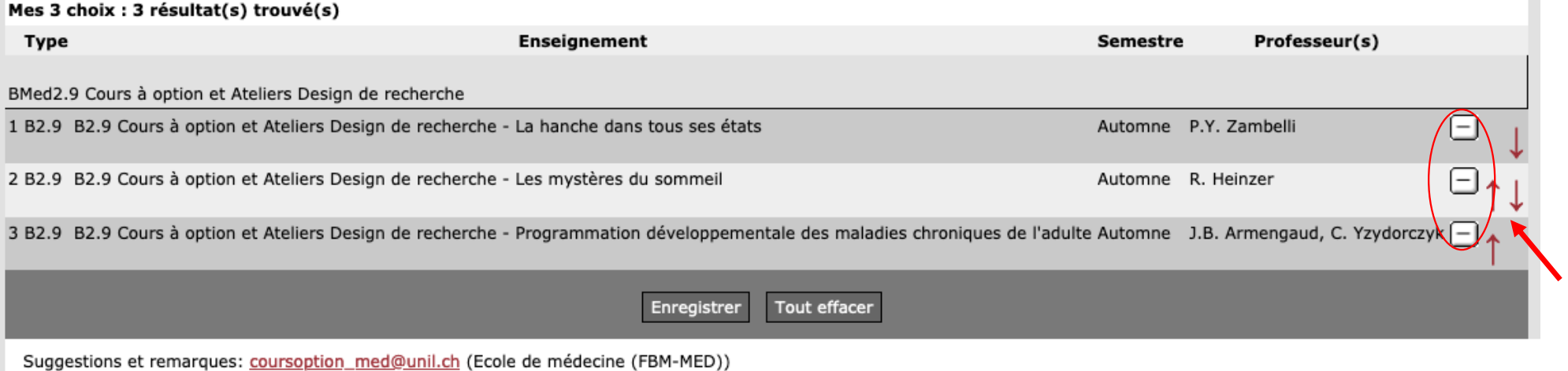

|||||||||||||||||||||||||||||||||||||||||||||||||||||||||||||||||||||||||||||||||||||||||||||||||||||||||||||||||||||||||||||||||||||||||||||||||||||| Faculté de biologie et de médecine

Une fois vos 3 choix effectués, le tableau du bas disparaît et vous devrez enregistrer les choix

Votre sélection: 2ème année Baccalauréat universitaire en Médecine (2007 ->) EM: Inscription aux cours à option en 2023A

#### Attention : tant que vous n'accédez pas à la confirmation, aucune inscription contacter votre faculté durant les périodes d'inscription.

2ème année Baccalauréat universitaire en Médecine (2007 ->)

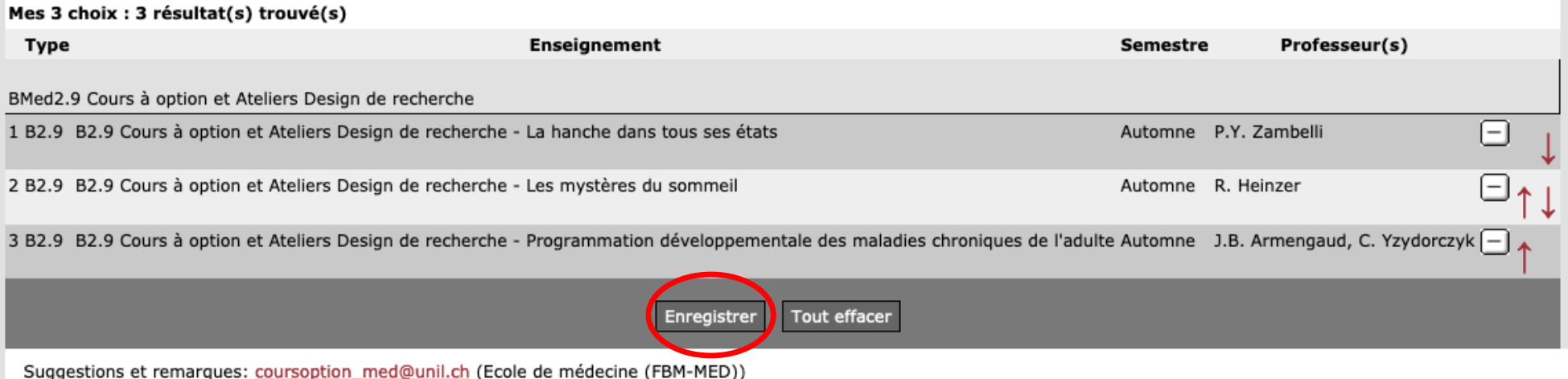

||||||||||||||||||||||||||||||||||||||||||||||||||||||||||||||||||||||||||||||||||||||||||||||||||||||||||||||||||||||||||||||||||||||||||||||||||||||

Faculté de biologie et de médecine

Une fois l'enregistrement effectué, vous avez une confirmation avec le résumé de vos choix. Vous pouvez en tout temps pendant la période d'ouverture modifier vos choix.

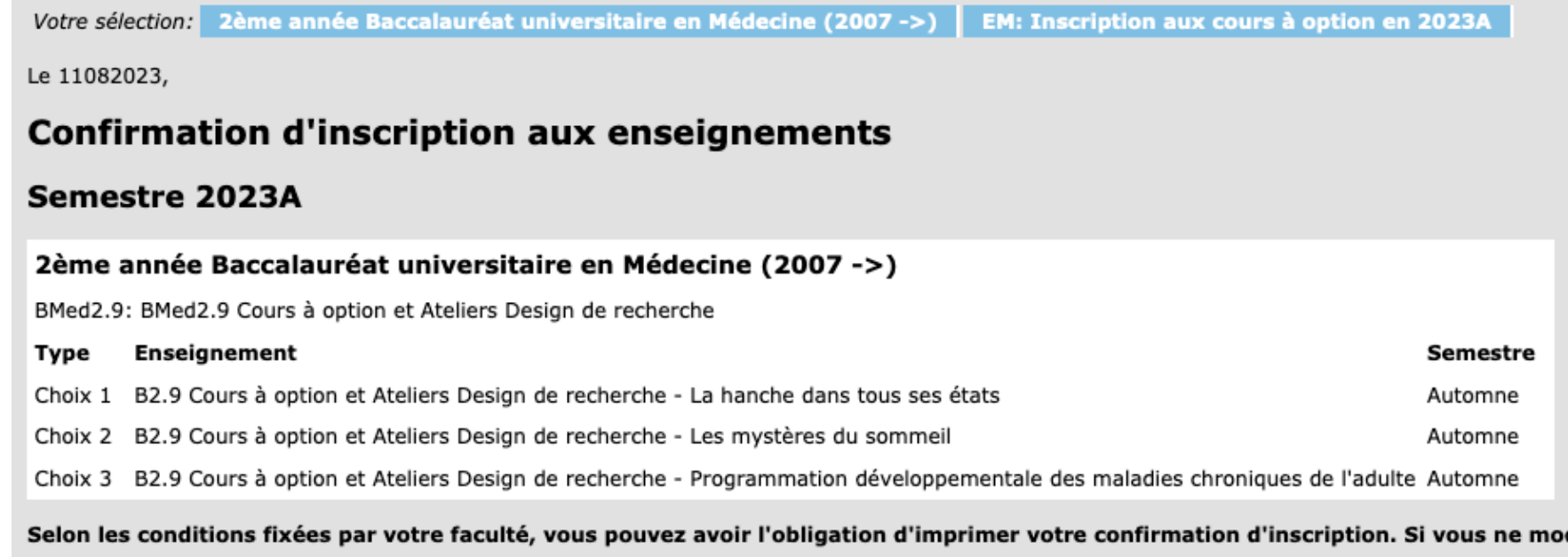

Saisir attestations et crédits

Suggestions et remarques: coursoption\_med@unil.ch (Ecole de médecine (FBM-MED))

Unil

Jniversité de Lausanne Faculté de biologie et de médecine